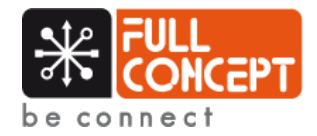

# **Microsoft Windows**

**Programme Formation**

 **Niveau : Basique - Catégorie : Système d'exploitation**

#### L'ORDINATEUR

- Apprentissage des différents menus de Windows
- Utilisation de l'explorateur de fichiers
- Apprendre l'entretien de l'ordinateur (vider corbeille, nettoyer ses fichiers, mettre à jours les systèmes)
- Effectuer différents paramétrages et personnalisation de l'ordinateur

### LA PRODUCTIVTITÉ

- Apprentissage des différents raccourcis clavier
- Gestion des onglets dans le navigateur
- Organisation et classification des fichiers
- Apprentissage des bureaux multiples
- Principe du copier-coupercoller

#### LES APPLICATIONS

- Installer un logiciel
- Supprimer un logiciel et ses fichiers
- Utiliser un navigateur internet
- Utiliser un logiciel de visioconférence
- Installer un lecteur multimédia
- UtilisatIon de l'application photo intégrée à Windows

**FULL CONCEPT 140 rue Pierre August Roiret 69290 CRAPONNE**

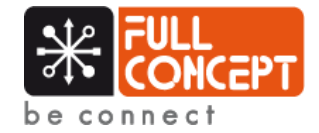

### **Microsoft Windows**

**Objectifs et détails par journée**

 **Niveau : Basique - Catégorie : Système d'exploitation**

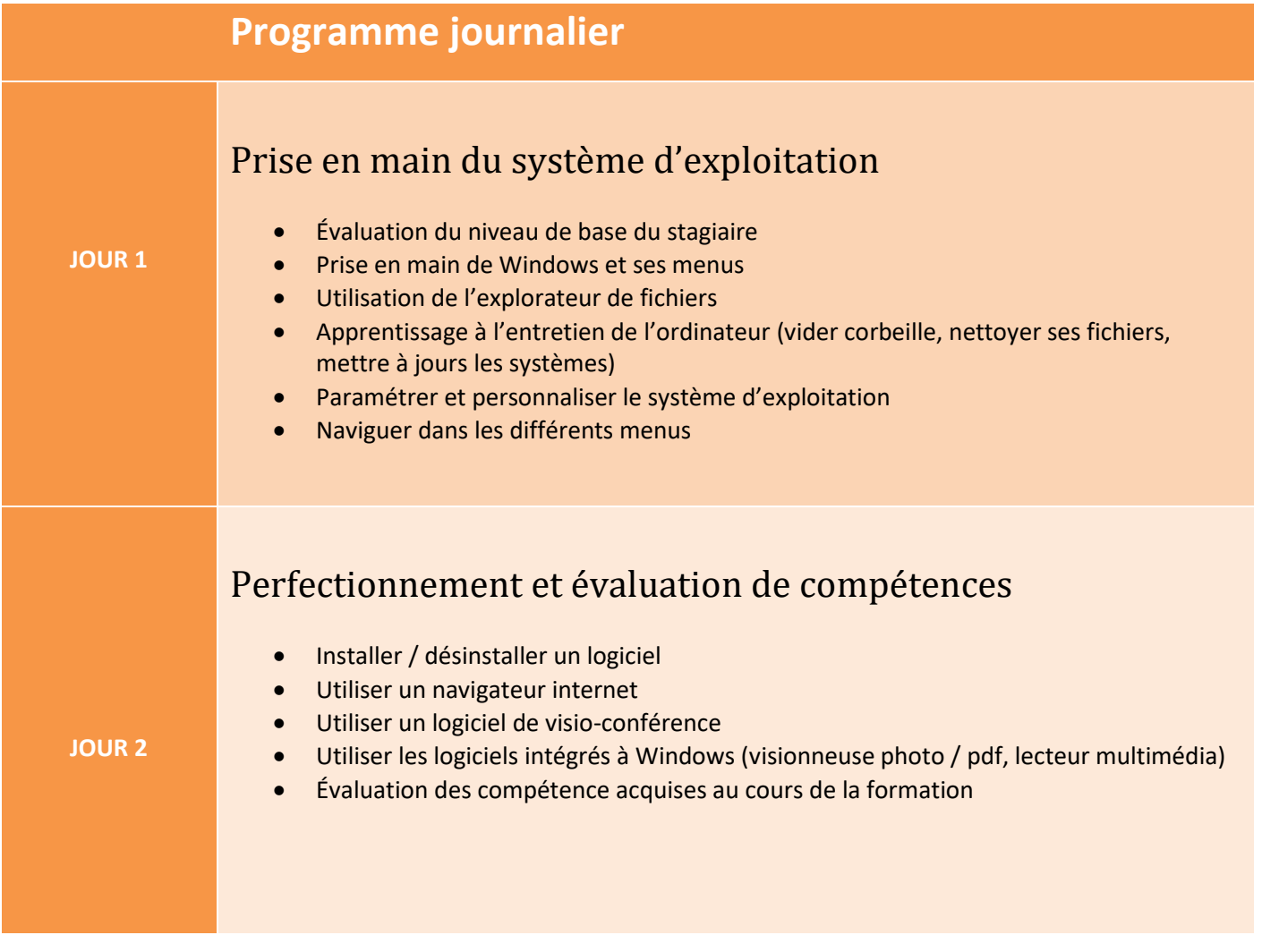

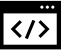

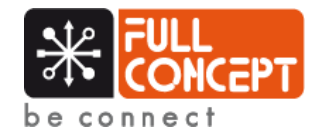

# **Microsoft Windows**

**Détails de la formation**

 **Niveau : Basique - Catégorie : Système d'exploitation**

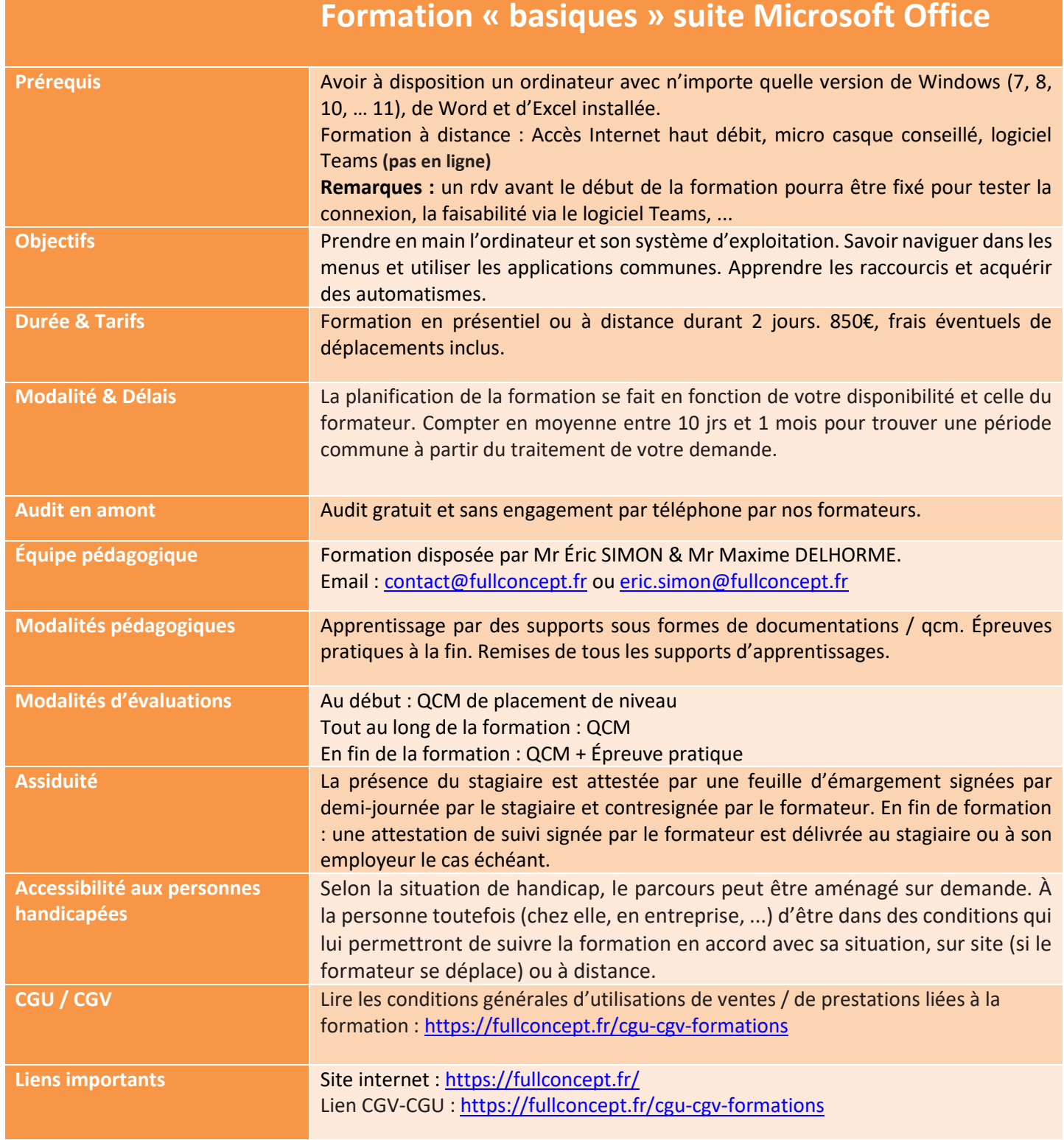